## **Приклад PDF-документа**

Перевагою документів у форматі PDF, що на будь-якому комп'ютері він відображає які завгодно елементи форматування, наприклад, складні таблиці:

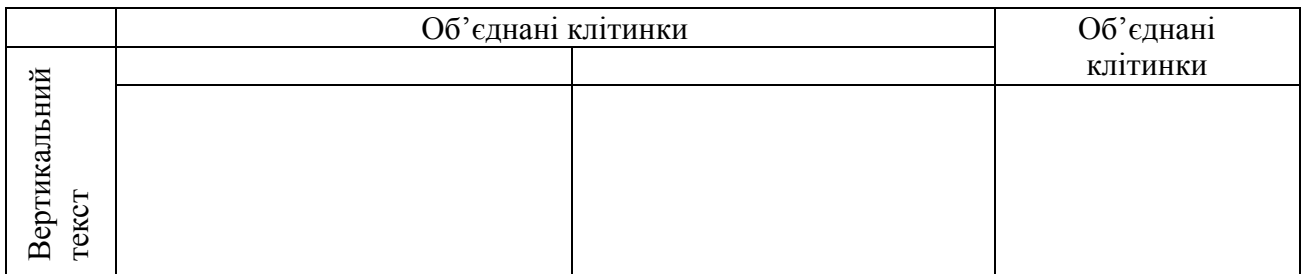

або графіку

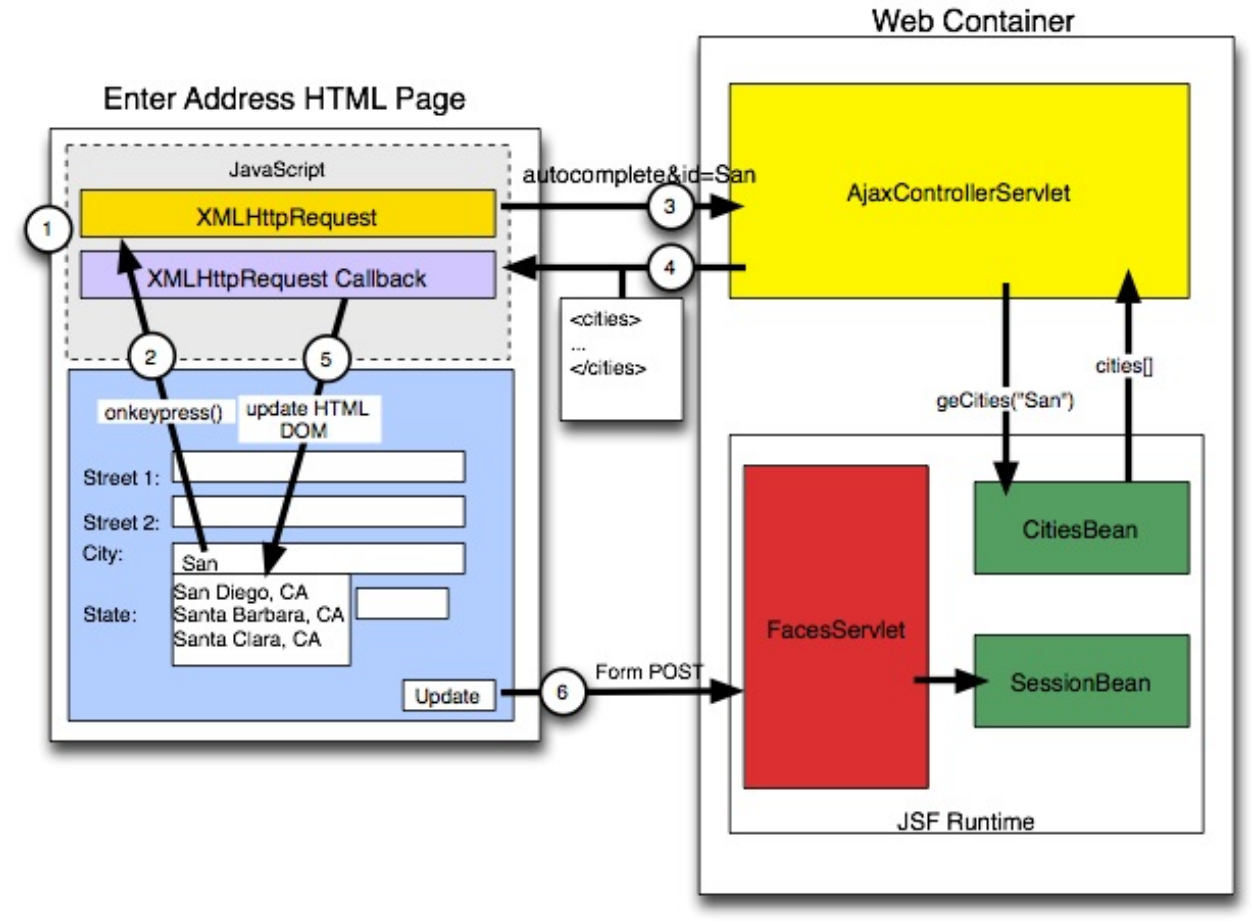

без будь-яких змін.

Якщо ви встановили на вашому комп'ютері віртуальний PDF-принтер, то PDF-документ можна створити методом друку в файл з будь-якої програми, де передбачена можливість виведення інформації на друк.